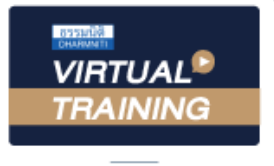

้บริษัท ฝึกอบรมและสัมมนาธรรมนิติ จำกัด

สงวนลิขสิทธิ์รหัสหลักสูตร 21/2136Z

ผูทำบัญชี : บัญชี 6 ชั่วโมง ผูสอบบัญชี : บัญชี 6 ชั่วโมง

จัดอบรมหลักสูตรออนไลน์ <mark>ผ่าน คิด</mark> zoom

หามบันทึกเทป รวมถึงอุปกรณอิเล็กทรอนิกสทุกชนิด

หลักสูตรนี้จะมีการบันทึกเสียงและภาพของผู้เข้าอบรมทุกคนตลอดระยะเวลาการอบรมเพื่อใช้เป็นหลักฐานในการนำส่งสภาวิชาชีพบัญชี

# มาตรฐานการรายงานทางการเงิน TFRS ที่มีผลบังคับใช้ ปี 2022

- Update มาตรฐานการรายงานทางการเงินที่สำคัญ
- สรุปประเด็นสำคัญการตีความมาตรฐานรายงานทางการเงิน
- ประเด็นปญหาทางบัญชีที่กระทบกับมาตรฐานรายงานทางการเงินที่มีการเปลี่ยนแปลง

### หัวขอสัมมนา

- 1. สรุปประเด็นมาตรฐานการรายงานทางการเงินที่สำคัญ
	- มาตรฐานการรายงานทางการเงินฉบับที่ 2 การจายโดย ใช้หุ้นเป็นเกณฑ์
	- มาตรฐานการรายงานทางการเงินฉบับที่ 3 การรวมธุรกิจ
	- มาตรฐานการรายงานทางการเงินฉบับที่ 4 สัญญาประกันภัย
	- มาตรฐานการรายงานทางการเงินฉบับที่ 7 การเปดเผยขอมูล เครื่องมือทางการเงิน
	- มาตรฐานการรายงานทางการเงินฉบับที่ 9 เครื่องมือทางการเงิน
	- มาตรฐานการรายงานทางการเงินฉบับที่ 16 สัญญาเชา
- 2. สรุปประเด็นสำคัญการตีความมาตรฐานรายงานทางการเงิน
	- TSIC 32 สินทรัพยไมมีตัวตน-ตนทุนเว็บไซต
	- TFRIC 1 การเปลี่ยนแปลงในหนี้สินที่เกิดขึ้นจากการรื้อถอน การบูรณะ และหนี้สินที่มีลักษณะคลายคลึงกัน
	- TFRIC 12 ขอตกลงสัมปทานบริการ
	- TFRIC 19 การชําระหนี้สินทางการเงินดวยตราสารทุน
	- TFRIC 22 รายการที่เปนเงินตราตางประเทศและสิ่งตอบแทนรับ หรือจ่ายล่วงหน้า
	- TFRIC 23 ความไมแนนอนเกี่ยวกับวิธีการทางภาษีเงินได
- 3. กรอบแนวคิดสำหรับรายงานทางการเงิน ปรับปรุงใหม
- 4. สรุปแนวปฏิบัติจากการเปลี่ยนแปลงและการนำมาถือปฏิบัติ
- 5. คุณธรรม จริยธรรมและจรรยาบรรณของผูประกอบวิชาชีพบัญชี

#### วิทยากร

## ดร.สิงหชัย อรุณวุฒิพงศ

- ผูสอบบัญชีรับอนุญาต
- อาจารยพิเศษมหาวิทยาลัยเอกชนชื่อดัง และที่ปรึกษาบริษัทเอกชน

# **SCAN QR CODE จองสัมมนาออนไลน์**

### กำหนดการสัมมนา

วันศุกรที่ 14 ตุลาคม 2565 เวลา 09.00 - 16.30 น.

### อัตราคาสัมมนา

**สมาชิกท่านละ 2,700 + VAT 189 = 2,889 บาท บุคคลทั่วไปท่านละ 3,200 + VAT 224 = 3,424 บาท**

"รับชำระเงินผ่านระบบ QR CODE หรือโอนเงินผ่านธนาคารเท่านั้น"

# เงื่อนไขการอบรม

ผูเรียนตองมี User Zoom สวนตัว

 $\leq$ พิเศษ!! $\leq$ 

- ห้ามบันทึกภาพ วีดีโอ แชร์ หรือนำไปเผยแพร่
- ชำระเงินผานระบบ QR Code หรือโอนเงินผานธนาคาร
- ผูเขาอบรมสามารถสอบถามคำถามไดระหวางการอบรม
- มีคอมพิวเตอร์หรืออุปกรณ์ที่เชื่อมต่อระบบเครือง่าย อินเตอรเน็ตไดไมต่ำกวา 10 mb

สำรองที่นั่งออนไลน์ที่ <u>www.dst.co.th</u> โทรศัพท์ 02-555-0700 กด 1, Mobile 086-307-2136

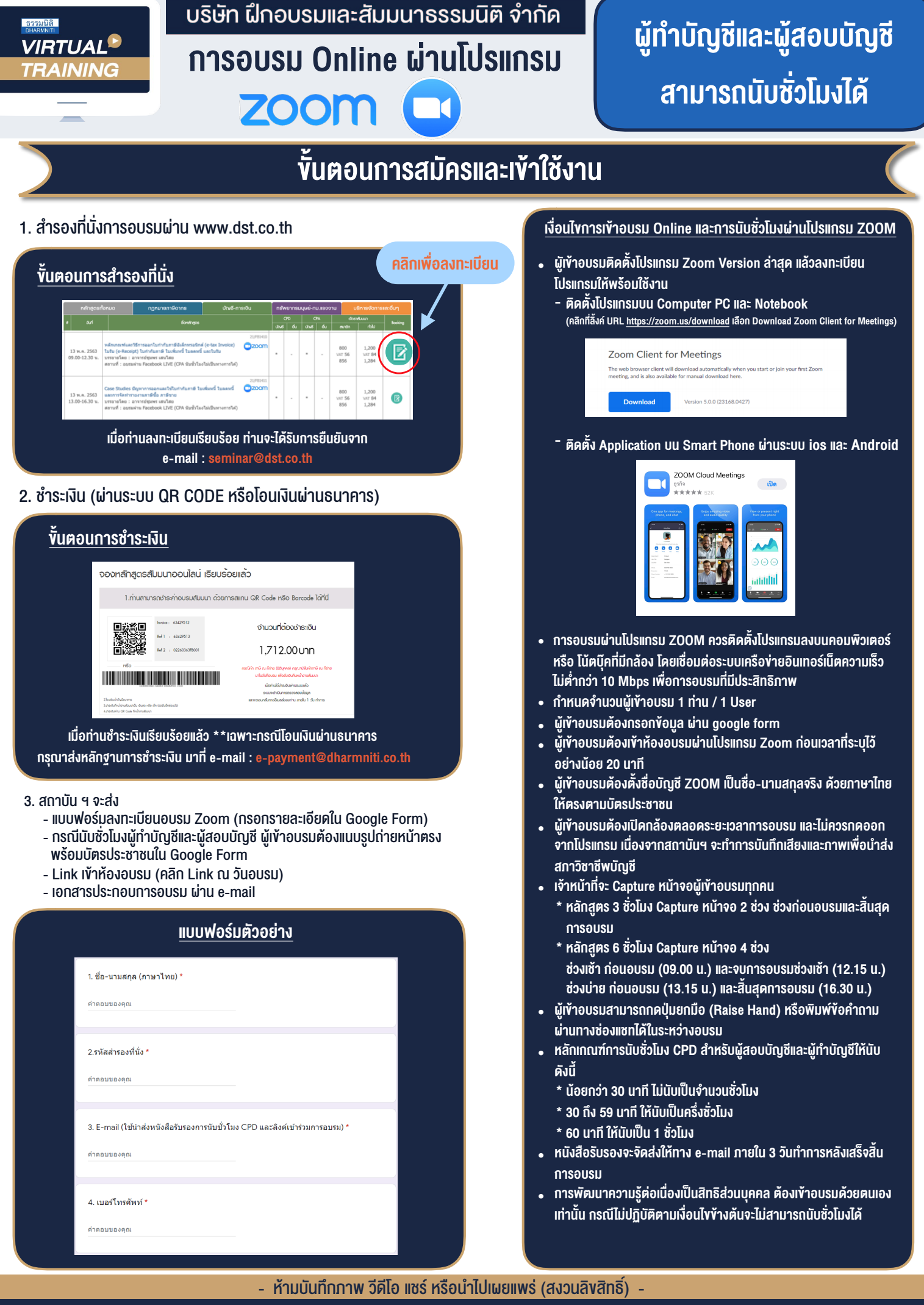

**สํารองที่นั่งออนไลน์ที่ www.dst.co.th Call center 02-555-0700 กด 1 ,02-587-6860-4**